# **TECHNOLOGY GUIDELINES FOR INCOMING STUDENTS**

**Publication Date: 02/13/2024**

# **PROVIDED BY KCU**

- **Apple iPad, distributed during orientation**
	- $\cdot$  10.2", 9<sup>th</sup> generation
	- WiFi only
	- 256 GB storage
	- Apple Care insurance (3 years)

Specifications:

<https://www.apple.com/ipad-10.2/specs/>

**Unlimited Box cloud file storage<sup>1</sup>**

#### **MS Office 365 A1 for Students<sup>1</sup>**

- KCU Outlook email account
- Microsoft 365 (Office), up to five computers
- Unlimited OneDrive cloud file storage<sup>1</sup>

### **MS 365 Apps for Students<sup>1</sup>**

- Word, Excel, PowerPoint
- Outlook
- Teams

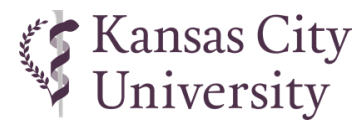

#### **PROVIDED BY STUDENT** (required)

- $\Box$  Headphones or earbuds with a microphone
- $\Box$  Laptop computer meeting or exceeding the specifications below

## **PROVIDED BY STUDENT** (recommended)

- $\Box$  iPad case with keyboard
- $\Box$  Stylus or Apple Pencil

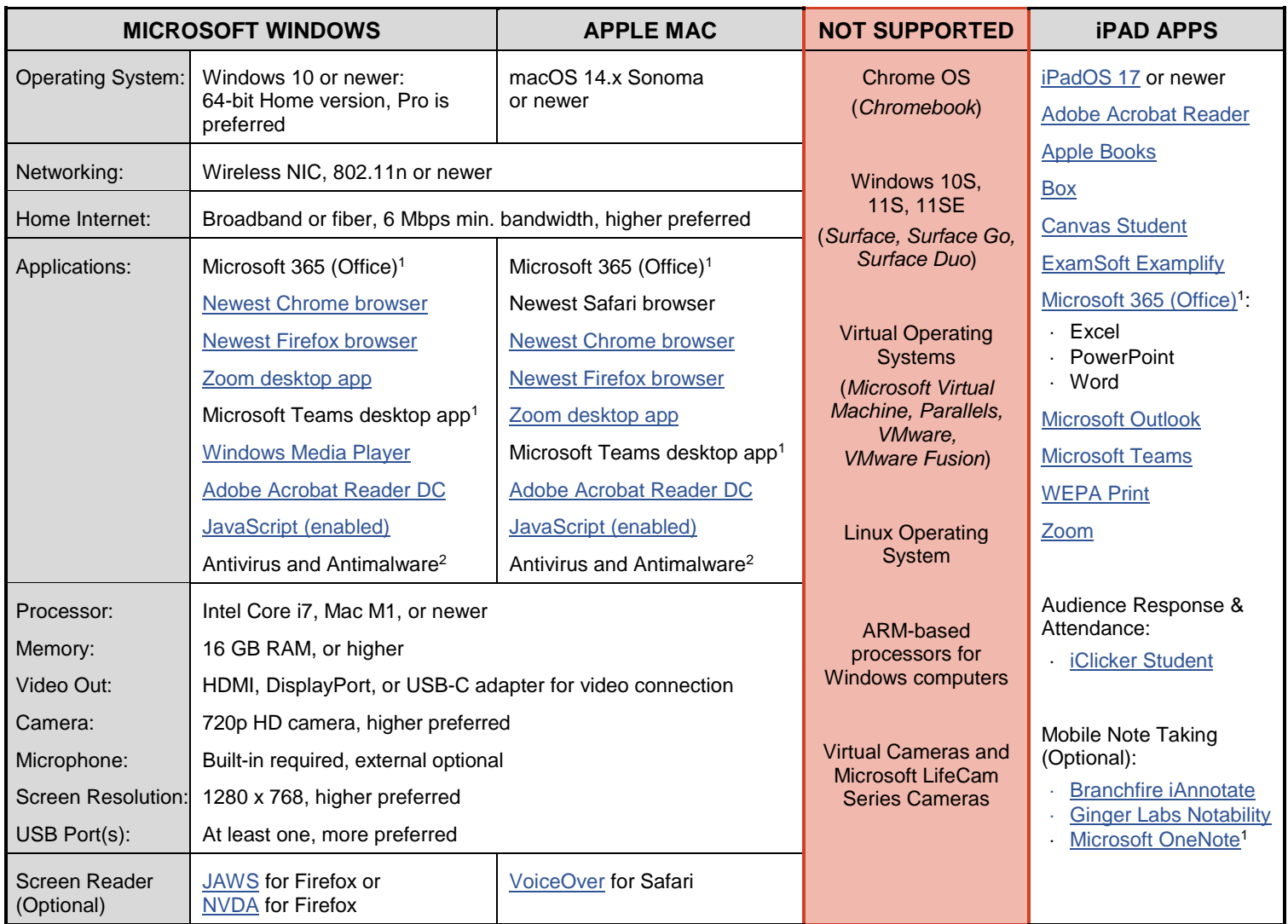

<sup>1</sup> Free through KCU after account activation--instructions will be provided in KCU's "Getting Started with IT" online orientation course

<sup>2</sup> Examples[: Windows Defender](https://www.microsoft.com/en-us/windows/comprehensive-security?r=1) (pre-installed with Windows 10/11), [F-Secure Total,](https://www.f-secure.com/en/total) [Kaspersky Standard,](https://usa.kaspersky.com/standard) [Norton Antivirus](https://us.norton.com/products/norton-360-antivirus-plus) Plus

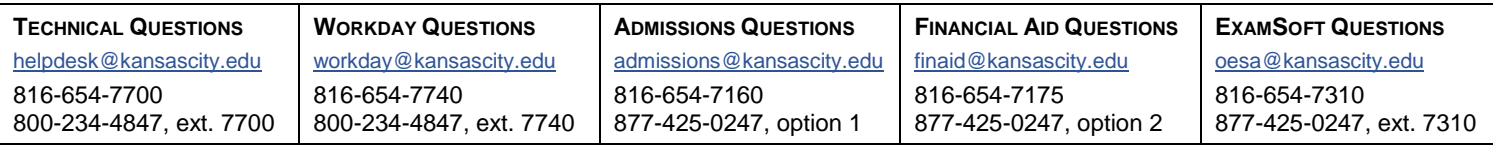